POUR 'DUPLIQUER' UN FROGRAMME EN ASSEMBLEUR Pierre Collet. Evreux

 $A/$ 1. Charger l'assembleur. 2. Charger le programme en assembbleur ou en faire un. Voir programme I. 3.A partir de la, voici la marche a suivre: 4. Faire E1. 5. APPUYER SUR la barre d'espacement 6. Appuyer sur BREAK et barre d'espacement 7. Faites L1 F. et c'est fini Remarques : La lisne 1 ne peut etre dupliquee, Voir le resultat sur le listing II. S'il n'y a pas de resultat reprendre les instructions avec attention. Si le programme est duplique mais avec quelques erreurs, c'est normal et corrisez ! DUPLICATION DE QUELQUES LIGNES DE PROGRAMME  $B/$ que vous voulez inserer entre deux lisnes donnees Par exemple: Soit a dupliquer les lignes L2, L3, L4 entre les lignes L7 et L8 (Pour avoir la sequence:  $L1, L2, L3, L4, L5, L6, L7, L2, L3, L4, L8, L9...$ Le principe est le suivant: a) entre les lisnes L7, L8 on durlique le prostamme entier. (Voir III) b) on supprime les lignes de ce programme intercale en conservant celles qui nous interessent (Voir IV) Soit: 1. Comme en A/  $2. **Faire** E7.$ 7 etant le numero de la derniere ligne a conserver. 3. APPUYER sur la barre d'espacement. 4. APPUYER SUP BREAK et la barre d'espacement 5. Faites L1 F. (Voir III) memes remarques que precedemment Si vous comparez avec le premier travail, seul le depart est change E1. est maintenant E7. Le programme viendra apres la ligne indiquee apres E Comme indigue le programme entier est duplique entre 7  $et 8$ 6. Il ne reste plus qu'a supprimer les lisnes inutiles POUR CET exemple: 7. Kii 17. et on obtient le programme IV Τ  $JL1$   $F<sub>1</sub>$ 0001 L1 ORG  $:3000$ 0002 LZ PUSH  $\mathbf{R}$ 0003 L3 PUSH  $\mathbb{D}$ 11 0004 L4 PUSH H 0005 LS PSW PUSH 0006 L6 0007 L7 HVI  $A, Z$ 0008 L8 MVI  $F, 3$ 0009 L9 MVI  $C, 4$ 0010 L10 MVI  $D, 5$ **011 L11**  $\mathbf{V}_L$ 

 $-7-$ 

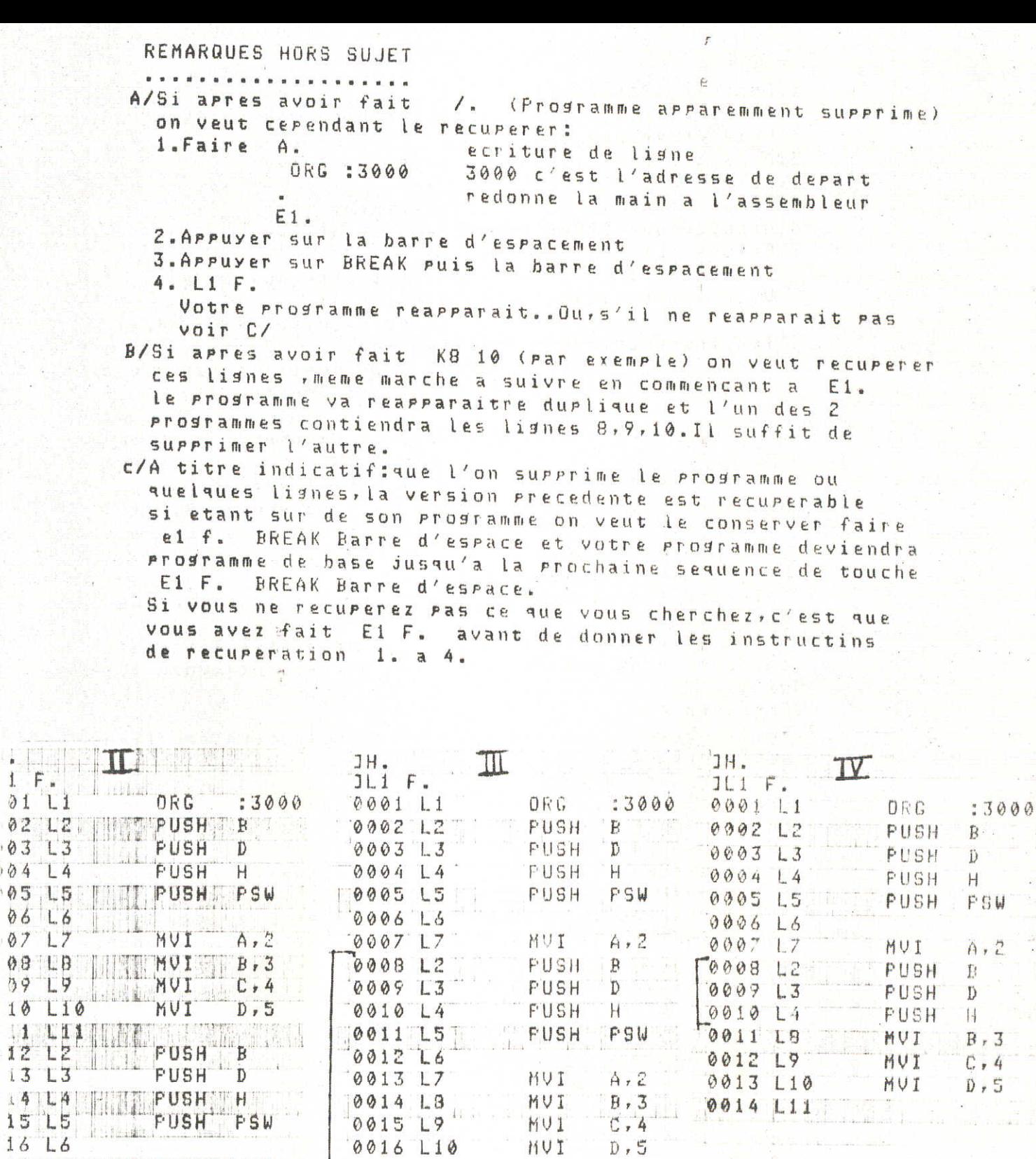

 $\frac{1}{\sqrt{2}}$ 

 $\mathbf{I}$ Ë ä

 $01$ 

39 10

 $14$ <br> $15$ <br> $16$ 

 $17$ 

 $\frac{18}{19}$ 

ð

 $\mathbf{I}$ 

 $|L4|$  $\mathsf{L}5$  $L<sub>6</sub>$ 

 $\begin{bmatrix} 17 \\ 18 \\ 19 \end{bmatrix}$ 

 $L10$ 

 $\mathbb{I}$ 

MVI<br>MVI<br>MVI

k.

**HUI** 

 $A, 2$ 

 $F, 3$ 

 $C, 4$ 

 $D, 5$ 

dh

 $L1$ 

 $L3$  $0414$ 05 15 06  $L6$ 07 L7 08 LB  $L9$ 

 $0212$  $.03$ 

 $-8 -$ 

MUI

MVI

MVI

 $B, 3$ 

 $C, 4$ 

 $D \times 5$ 

0017 L11

0018 LB

0019 L9

10020 L10<br>0021 L11